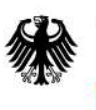

Bundesamt<br>für Sicherheit in der Informationstechnik

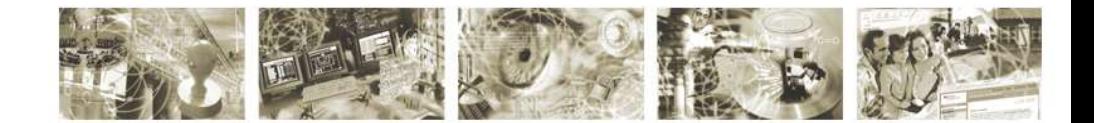

**Technische Richtlinie BSI TR-03144 Anhang**

#### **eHealth –**

### **Sicherungsmechanismen im Umfeld der TR-Zertifizierung von G2-Karten-Produkten**

**Version 1.0 – 29.07.2014**

Bundesamt für Sicherheit in der Informationstechnik Postfach 20 03 63 53133 Bonn E-Mail: bsi@bsi.bund.de Internet: https://www.bsi.bund.de © Bundesamt für Sicherheit in der Informationstechnik 2014

### Inhaltsverzeichnis

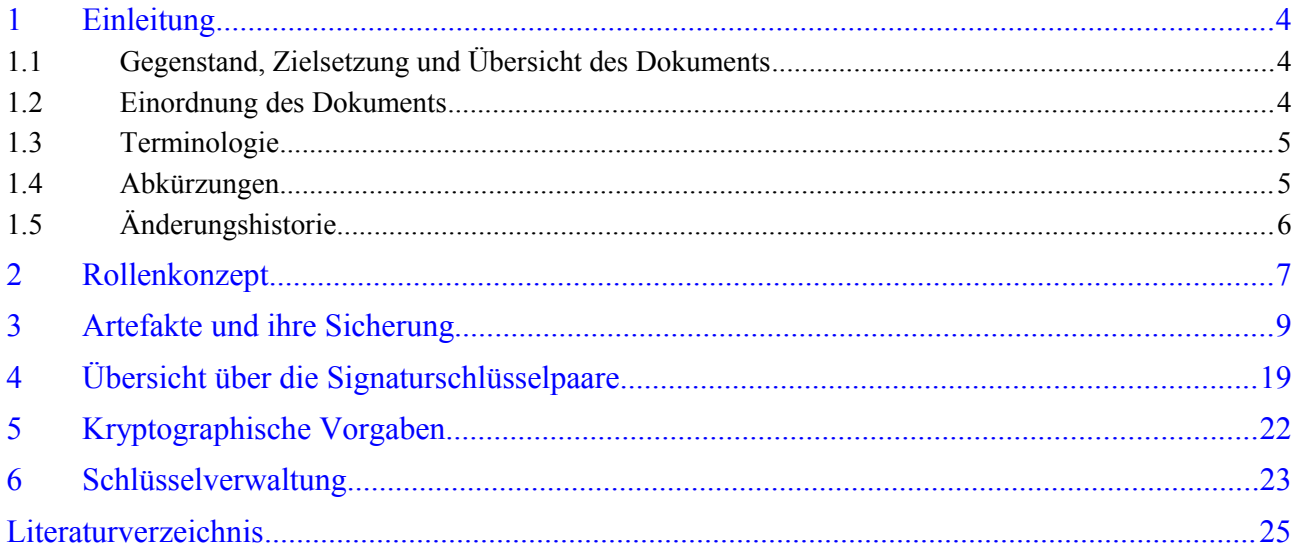

### Tabellenverzeichnis

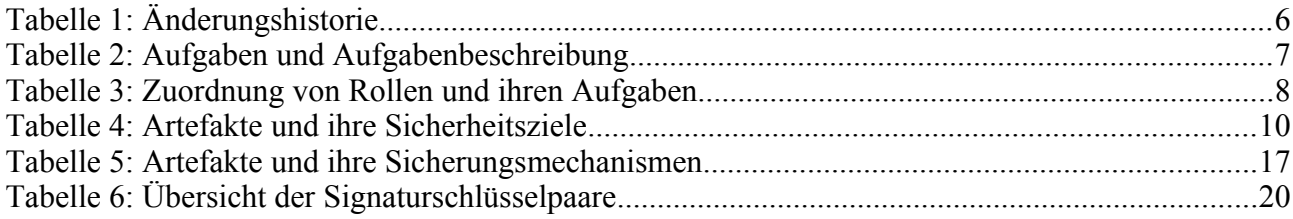

# <span id="page-3-0"></span>**1 Einleitung**

#### **1.1 Gegenstand, Zielsetzung und Übersicht des Dokuments**

Im Rahmen der TR-Konformitätsprüfung von eHealth Karten-Produkten der Kartengeneration G2 nach der Technischen Richtlinie BSI TR-03144 ([TR-03144]) unter Verwendung des Konsistenz-Prüftools gemäß der Technischen Richtlinie BSI TR-03143 ([TR-03143]) werden aus Sicherheitsgründen heraus an verschiedenen Stellen Sicherungsmechanismen wie z.B. Signaturen verwendet. Das vorliegende Dokument betrachtet die hierzu erforderlichen Details, insbesondere hinsichtlich des Key Managements sowie hinsichtlich technischer und/oder organisatorischer Verfahren und Maßnahmen.

Berücksichtigt werden in den nachfolgenden Ausführungen nur die für die TR-Konformitätsprüfung eines Karten-Produktes nach der Technischen Richtlinie BSI TR-03144 ([TR-03144]) auf Seiten des Herstellers des Karten-Produktes, der TR-Prüfstelle für das betreffende Karten-Produkt, der CC-Prüfstelle für die dem Karten-Produkt unterliegende Karten-Plattform, der TR-Zertifizierungsstelle des BSI und der gematik für die Nutzung des Konsistenz-Prüftools der gematik grundsätzlich benötigten Artefakte. Nicht betrachtet werden die vom Hersteller des Karten-Produktes und der dem Karten-Produkt unterliegenden Karten-Plattform für die TR-Konformitätsprüfung des betreffenden Karten-Produktes beizusteuernden Hersteller-abhängigen Artefakte (wie z.B. das Karten-Produkt selbst, zugehörige Benutzerdokumentation zur Karten-Plattform und zum Karten-Produkt usw.) mit Ausnahme des Challenge/Fingerprint-Referenzwert-Paars der Karten-Plattform. Für diese Beistellungen des Herstellers des Karten-Produktes und der dem Karten-Produkt unterliegenden Karten-Plattform kommen in der Regel Hersteller-spezifische Sicherungsmechanismen, insbesondere für den Auslieferungsweg zum tragen, die außerhalb des Scopes des vorliegenden Dokuments liegen.

Der vorliegende Anhang zur Technischen Richtlinie BSI TR-03144 ([TR-03144]) richtet sich an TR-Prüfstellen, die die TR-Konformitätsprüfung von Karten-Produkten der Kartengeneration G2 im Rahmen des G2-Zertifizierungskonzepts wie in der Technischen Richtlinie BSI TR-03106 ([TR-03106]) dargestellt auf Basis der Technischen Richtlinie BSI TR-03144 ([TR-03144]) durchführen. Weiterhin richtet sich der vorliegende Anhang zur Technischen Richtlinie BSI TR-03144 ([TR-03144]) an Hersteller von Karten-Produkten der Generation G2, die ihre Karten-Produkte einer TR-Zertifizierung nach der Technischen Richtlinie BSI TR-03144 ([TR-03144]) im Rahmen des G2-Zertifizierungskonzepts mit dem Ziel einer Zulassung ihrer Karten-Produkte durch die gematik für einen Einsatz in der Telematikinfrastruktur im deutschen Gesundheitswesen unterziehen.

Das vorliegende Dokument beschreibt in Kap. [2](#page-6-0) das für die Ausgestaltung der oben genannten Sicherungsmechanismen vorgesehene Rollenkonzept. In Kap. [3](#page-8-0) werden die Artefakte und ihre Sicherung genauer beleuchtet. Kap. [4](#page-18-0) gibt eine Übersicht über die erforderlichen Signaturschlüsselpaare. In Kap. [5](#page-21-0) werden kryptographische Vorgaben zusammengestellt und in Kap. [6](#page-22-0) schließlich Informationen zur Schlüsselverwaltung bereitgestellt.

#### **1.2 Einordnung des Dokuments**

Das vorliegende Dokument bildet einen Anhang zur Technischen Richtlinie BSI TR-03144 ([TR-03144]), die die TR-Konformitätsprüfung und -Zertifizierung von eHealth Karten-Produkten der Kartengeneration G2 im Fokus hat.

Die Technische Richtlinie BSI TR-03144 ([TR-03144]) gliedert sich in das Zertifizierungskonzept für die eHealth-Karten der Kartengeneration G2 ein und ist als nachgelagerte Dokumentation zur Technischen Richtlinie BSI TR-03106 "eHealth – Zertifizierungskonzept für Karten der Generation G2" ([TR-03106]), die eine detaillierte Beschreibung dieses Zertifizierungskonzepts für die G2-Karten beinhaltet, zu betrachten.

Die Technische Richtlinie BSI TR-03144 ([TR-03144]) referenziert weiterhin auf die Technische Richtlinie BSI TR-03143 "eHealth G2-COS Konsistenz-Prüftool" ([TR-03143]), die das für das G2-Zertifizierungskonzept bzw. für die TR-Konformitätsprüfung von Karten-Produkten nach der Technischen Richtlinie BSI TR-03144 ([TR-03144]) erforderliche Konsistenz-Prüftool der gematik spezifiziert sowie die TR-Zertifizierung dieses Konsistenz-Prüftools selbst regelt. Die TR-Zertifizierung eines Karten-Produktes, die Gegenstand der Technischen Richtlinie BSI TR-03144 ([TR-03144]) ist, macht von dem nach der Technischen Richtlinie BSI TR-03143 ([TR-03143]) zertifizierten Konsistenz-Prüftool der gematik wesentlich Gebrauch.

#### **1.3 Terminologie**

Dieser Anhang zur Technischen Richtlinie BSI TR-03144 ([TR-03144]) ist grundsätzlich als normativ anzusehen. Informative Teile werden explizit als solche gekennzeichnet (mit dem Vermerk "informativ" oder "Hinweis").

Ferner orientiert sich dieser Anhang zur Technischen Richtlinie BSI TR-03144 ([TR-03144]) an den dort vereinbarten Begrifflichkeiten und deren Beschreibungen.

#### **1.4 Abkürzungen**

In diesem Anhang zur Technischen Richtlinie BSI TR-03144 ([TR-03144]) sowie in den Dokumenten [TR-03106] und [TR-03143] werden folgende Abkürzungen verwendet:

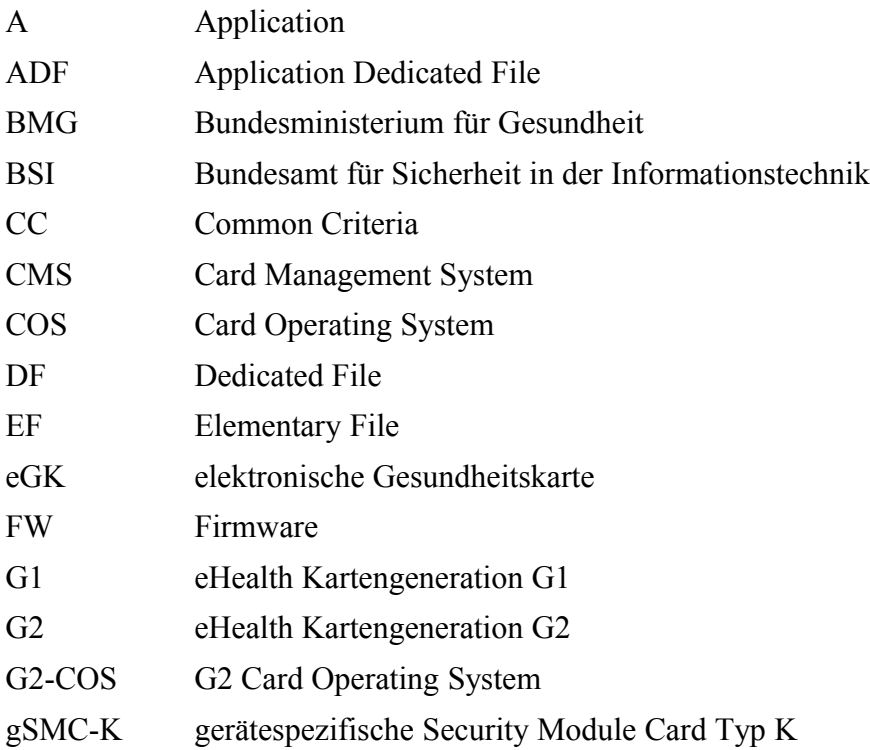

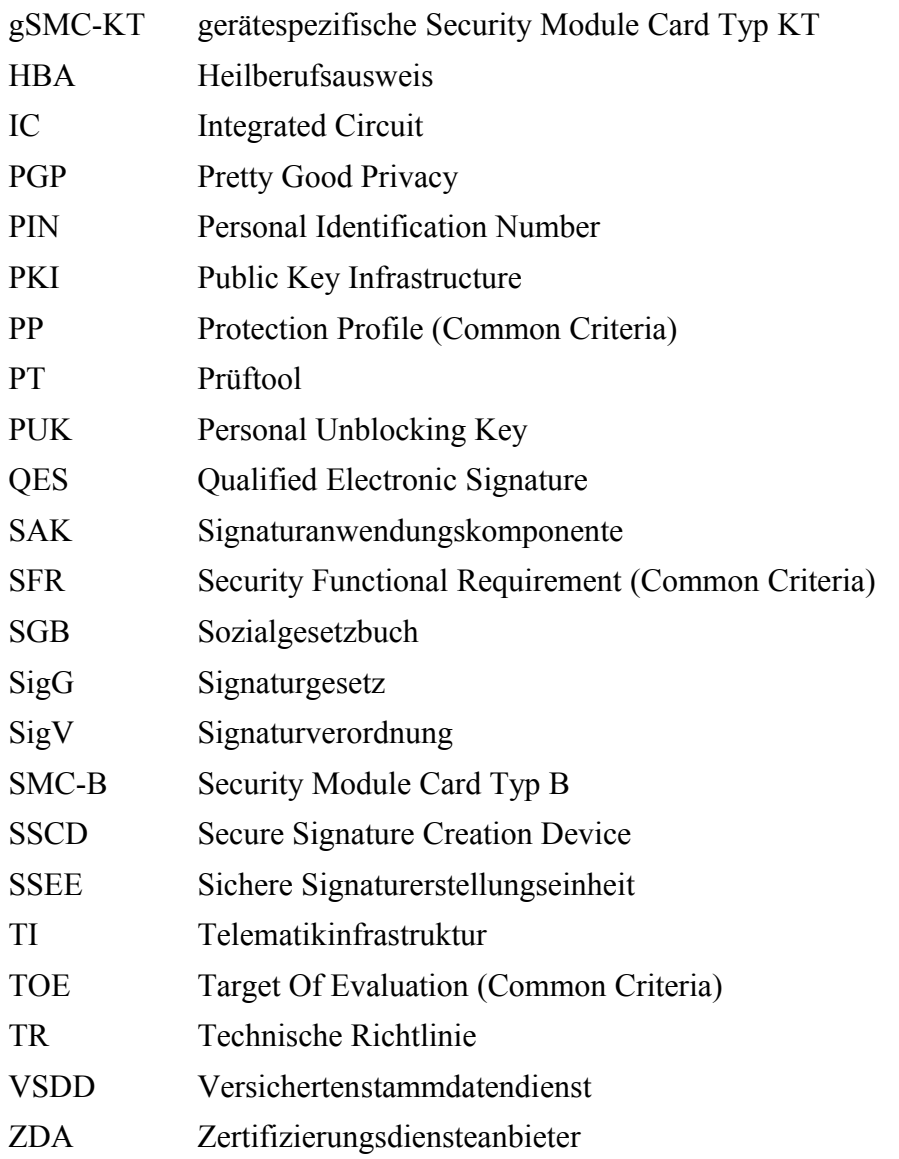

# **1.5 Änderungshistorie**

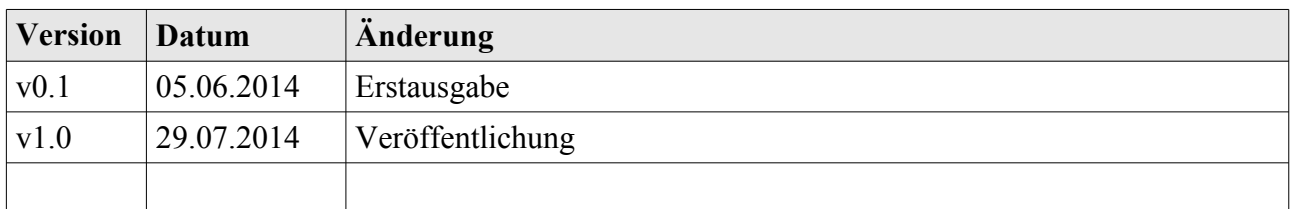

Tabelle 1: Änderungshistorie

# <span id="page-6-0"></span>**2 Rollenkonzept**

Im Rahmen der TR-Konformitätsprüfung eines Karten-Produktes nach der Technischen Richtlinie BSI TR-03144 ([TR-03144]) unter Nutzung des Konsistenz-Prüftools werden grundsätzlich einige Artefakte benötigt, die aus Sicherheitsgründen heraus abzusichern sind. Siehe hierzu die genaueren Ausführungen in Kap. [3.](#page-8-0)

In der nachfolgenden Tabelle [2](#page-6-1) werden die für diese Absicherung der Artefakte anfallenden Aufgaben zusammengestellt und genauer beschrieben.

Notation: Der konkrete Inhalt der Beschreibung "Sicherung der ..." in der nachstehenden Tabelle [2](#page-6-1) wird in den folgenden Kapiteln genauer bestimmt und ausgeführt.

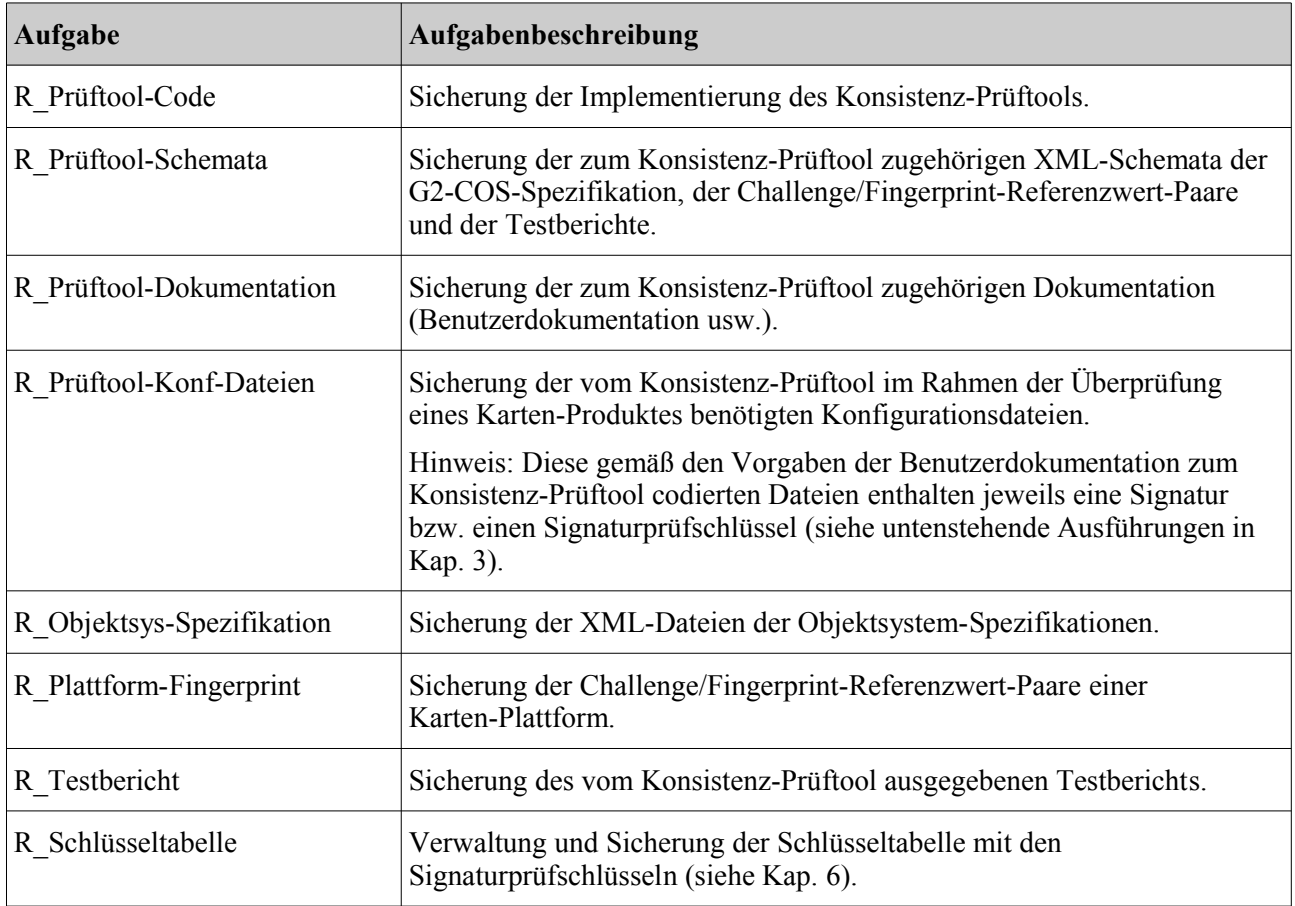

<span id="page-6-1"></span>Tabelle 2: Aufgaben und Aufgabenbeschreibung

In der nachfolgenden Tabelle [3](#page-7-0) erfolgt eine Zuordnung der in die TR-Konformitätsprüfung eines Karten-Produktes nach der Technischen Richtlinie BSI TR-03144 ([TR-03144]) involvierten Rollen und der in Tabelle [2](#page-6-1) definierten Aufgaben.

![](_page_6_Picture_180.jpeg)

![](_page_7_Picture_47.jpeg)

<span id="page-7-0"></span>Tabelle 3: Zuordnung von Rollen und ihren Aufgaben

# <span id="page-8-0"></span>**3 Artefakte und ihre Sicherung**

In der nachfolgenden Tabelle [4](#page-9-0) werden die für die TR-Konformitätsprüfung eines Karten-Produktes nach der Technischen Richtlinie BSI TR-03144 ([TR-03144]) für die Nutzung des Konsistenz-Prüftools grundsätzlich benötigten Artefakte zusammengestellt. Für jedes Artefakt werden seine Sicherheitsziele definiert und Informationen zu seiner kryptographischen Sicherung angegeben.

![](_page_8_Picture_282.jpeg)

#### BSI TR-03144 Anhang

![](_page_9_Picture_229.jpeg)

<span id="page-9-0"></span>Tabelle 4: Artefakte und ihre Sicherheitsziele

In der nachfolgenden Tabelle [5](#page-16-0) werden die für die TR-Konformitätsprüfung eines Karten-Produktes nach der Technischen Richtlinie BSI TR-03144 ([TR-03144]) für die Nutzung des Konsistenz-Prüftools grundsätzlich benötigten Artefakte aus Tabelle [4](#page-9-0) genauer betrachtet und für jedes Artefakt geeignete Sicherungsmechanismen technischer und/oder organisatorischer Art angegeben.

Notation: Für die Bezeichnung von Typen von Signaturschlüsseln und Signaturprüfschlüsseln siehe (Übersichts-) Tabelle [6](#page-19-0) in Kap. [4.](#page-18-0)

![](_page_10_Picture_248.jpeg)

![](_page_11_Picture_248.jpeg)

![](_page_12_Picture_225.jpeg)

![](_page_13_Picture_226.jpeg)

![](_page_14_Picture_241.jpeg)

![](_page_15_Picture_231.jpeg)

![](_page_16_Picture_173.jpeg)

<span id="page-16-0"></span>Tabelle 5: Artefakte und ihre Sicherungsmechanismen

Hinweis:

Die Signaturen über die XML-Schemata für die G2-COS-Spezifikation, Challenge/Fingerprint-Referenzwert-Paare und Testberichte sowie die Signaturen über die XML-Dateien für die Objektsystem-Spezifikationen sind *nicht* Bestandteil der zuvor genannten XML-Strukturen. Diese Signaturen werden jeweils als äußere Signaturen an die XML-Schemata bzw. XML-Dateien angebracht. Hintergrund hierfür ist, dass XML-Signaturen für XML-Schemata nach dem standardisierten XML-Signatur-Verfahren nicht möglich sind. Um eine einheitliche Implementierung der Signaturprüfung im Konsistenz-Prüftool zu erreichen, wird auch für XML-Dateien entsprechend mit einer äußeren Signatur gearbeitet. Weiterer Vorteil äußerer Signaturen im vorliegenden Fall ist die größere Flexibilität bzgl. der Auswahl kryptographischer Verfahren.

# <span id="page-18-0"></span>**4 Übersicht über die Signaturschlüsselpaare**

In der nachfolgenden Tabelle [6](#page-19-0) wird eine Übersicht über die benötigten Typen von Signaturschlüsselpaaren (bzw. Signaturschlüsseln und zugehörigen Signaturprüfschlüsseln), deren Verwendungszweck und deren Inhaber bzw. Nutzer gegeben. Siehe hierzu auch Kap. [3.](#page-8-0)

Notation: In der letzten Tabellenspalte werden nur diejenigen Stellen benannt, die mindestens den betreffenden Signaturprüfschlüssel (direkt oder indirekt, z.B. bei Nutzung des betreffenden Signaturprüfschlüssel (direkt oder indirekt, z.B. bei Nutzung des Konsistenz-Prüftools) verwenden.

![](_page_18_Picture_293.jpeg)

![](_page_19_Picture_251.jpeg)

<span id="page-19-0"></span>Tabelle 6: Übersicht der Signaturschlüsselpaare

Es besteht die Möglichkeit, die Signaturschlüsselpaare

- (S\_Prüftool-Code, P\_Prüftool-Code),
- (S\_Prüftool-Schema, P\_Prüftool-Schema),
- (S\_Prüftool-Dok, P\_Prüftool-Dok) und
- (S\_Objektsys-Spez, P\_Objektsys-Spez)

zusammenzufassen, also durch ein einziges Schlüsselpaar zu repräsentieren.

Für die sichere (d.h. integre und authentische) Auslieferung der Signaturprüfschlüssel ist der jeweilige Inhaber des zugehörigen Signaturschlüsselpaars verantwortlich.

### <span id="page-21-0"></span>**5 Kryptographische Vorgaben**

Es erfolgt eine Orientierung an den Vorgaben der Technischen Richtlinie BSI TR-03116-1  $(TR-03116-1)$ .

Für die Erzeugung von Signaturen (siehe Kap. [3\)](#page-8-0) soll ein PGP-Tool, das konform zur standardisierten Version OpenPGP gemäß [RFC 4880] implementiert ist, eingesetzt werden. Die Generierung der Signaturschlüsselpaare soll ebenfalls durch ein solches PGP-Tool erfolgen.

Für die in Kap. [3](#page-8-0) genannten Signaturen soll RSA mit einer Schlüssellänge von mindestens 2048 Bit mit SHA-256 (mit einem ausreichend sicheren Signatur-/Paddingverfahren) verwendet werden.

Das für die Generierung eines Signaturschlüsselpaars (und für die Erzeugung von Signaturen) eingesetzte PGP-Tool ermöglicht für den Signaturprüfschlüssel die Erstellung und Ausgabe eines PGP-Fingerprints, der in der Schlüsseltabelle mit den Signaturprüfschlüsseln (siehe Kap. [6\)](#page-22-0) hinterlegt wird.

### <span id="page-22-0"></span>**6 Schlüsselverwaltung**

Zwecks Schlüsselverwaltung wird eine Schlüsseltabelle mit den im Rahmen von TR-Konformitätsprüfungen von Karten-Produkten nach der Technischen Richtlinie BSI TR-03144 ([TR-03144]) verwendeten Signaturprüfschlüsseln (siehe auch Kap. [4\)](#page-18-0) aufgesetzt und verwaltet.

Die Schlüsseltabelle liefert eine Übersicht über die verwendeten Signaturprüfschlüssel und stellt für jeden eingetragenen Signaturprüfschlüssel folgende Informationen bereit:

• Name und Anschrift der Stelle, der der Inhaber des zugehörigen Signaturschlüsselpaars angehört.

Als Stelle kommt zur Auswahl:

CC-Prüfstelle für Karten-Plattform, Zulassungsstelle (gematik), TR-Zertifizierungsstelle (BSI).

- Name des Inhabers des zugehörigen Signaturschlüsselpaars.
- Schlüssel-ID des Signaturprüfschlüssels.
- Typ des Signaturprüfschlüssels.

Als Typ des Signaturprüfschlüssels kommt zur Auswahl:

P\_Prüftool-Code, P\_Prüftool-Schema, P\_Prüftool-Dok, P\_Objektsys-Spez, P\_Plattform-FP, P\_Schlüsseltabelle.

- Laufzeit (insbesondere Ablaufdatum) des zugehörigen Signaturschlüsselpaars.
- PGP-Fingerprint des Signaturprüfschlüssels.

Es empfiehlt sich, für einen Signaturprüfschlüssel bzw. ein Signaturschlüsselpaar eine geignete Vertreterregelung einzurichten bzw. pro Stelle mehrere Signaturschlüsselpaare bzw. Signaturprüfschlüssel vorzusehen.

Die Schlüsseltabelle enthält insbesondere den (bzw. die) Signaturprüfschlüssel der TR-Zertifizierungsstelle des BSI vom Typ P\_Schlüsseltabelle.

Die Ausgestaltung und Verwaltung der Schlüsseltabelle erfolgt durch die TR-Zertifizierungsstelle des BSI. Die betreffenden Stellen haben hierzu der TR-Zertifizierungsstelle des BSI ihre Signaturprüfschlüssel sowie die benötigten weiteren Informationen zu ihren Schlüsseln in integrer und authentischer Weise bereitzustellen. Die Vergabe der Schlüssel-ID für einen Signaturprüfschlüssel erfolgt durch die TR-Zertifizierungsstelle des BSI. Die Schlüsseltabelle unterliegt einer Versionierung und wird mit Versionsnummer und Datum versehen.

Die Schlüsseltabelle kann von den betreffenden Stellen für Zwecke der TR-Konformitätsprüfung von Karten-Produkten nach der Technischen Richtlinie BSI TR-03144 ([TR-03144]) (und für Zwecke weitergehender Prüf- und Zulassungsprozesse und -verfahren von Karten-Plattformen und Karten-Produkten auf Seiten der gematik, die außerhalb der vorgenannten TR-Konformitätsprüfung von Karten-Produkten liegen) von der TR-Zertifizierungsstelle des BSI bezogen werden.

Hinweis: Je nach Erfordernis kann die Schlüsseltabelle auch an CC-Prüfstellen weitergegeben werden, die für die Bestätigung eines Karten-Produktes nach SigG/SigV vom Konsistenz-Prüftool Gebrauch machen wollen.

Für eine integre und authentische Auslieferung der Schlüsseltabelle wird diese von der TR-Zertifizierungsstelle des BSI unter Verwendung eines Signaturschlüssels vom Typ S\_Schlüsseltabelle signiert und zusammen mit ihrer Signatur ausgeliefert. Der für die Prüfung der

Signatur über die Schlüsseltabelle relevante Signaturprüfschlüssel wird mit seiner Schlüssel-ID in der Schlüsseltabelle ausgewiesen. (Hinweis: Auf eine Signatur eines jeden einzelnen in der Schlüsseltabelle eingetragenen Signaturprüfschlüssels durch die TR-Zertifizierungsstelle des BSI kann (und soll aus Effizienzgründen) verzichtet werden, da eine Signatur über die Schlüsseltabelle, die insbesondere für jeden eingetragenen Signaturprüfschlüssel seinen PGP-Fingerprint beinhaltet, als ausreichend zu erachten ist.)

### <span id="page-24-0"></span>**Literaturverzeichnis**

- [TR-03106] BSI TR-03106 eHealth Zertifizierungskonzept für Karten der Generation G2, aktuelle Fassung, BSI
- [TR-03143] BSI TR-03143 eHealth G2-COS Konsistenz-Prüftool, aktuelle Fassung, BSI
- [TR-03144] BSI TR-03144 eHealth Konformitätsnachweis für Karten-Produkte der Kartengeneration G2, aktuelle Fassung, BSI
- [TR-03116-1] BSI TR-03116-1 Kryptographische Vorgaben für Projekte der Bundesregierung, Teil 1: Telematikinfrastruktur, aktuelle Fassung, BSI
- [RFC 4880] RFC 4880, J. Callas, L. Donnerhacke, H. Finney, D. Shaw, R. Thayer, OpenPGP Message Format, 2007, IETF